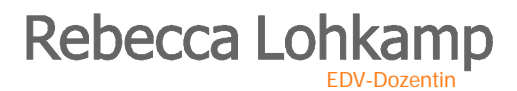

MS-Office-Schulung & Programmierung

Graf-Moltke-Str. 56 D-28211 Bremen Fon: [+49] 0421 / 34 66 2-13 Fax: [+49] 0421 / 34 66 2-14 Mobil: [+49] 0162 / 70 40 161

www.lohkamp-seminare.de info@lohkamp-seminare.de

## **SEMINARINHALTE**

## **Microsoft Visio**

- Aufbau des Visio-Fensters, Einrichtung der Oberfläche
- Grundlegende Zeichenfunktionen, Arbeitstechniken, Einsatz von Hilfsmitteln
- Grundlegendes Arbeiten mit Schablonen und Shapes
- Shapes formatieren, Shape-Eigenschaften
- Arbeiten mit Verbindern
- Einsatz von Layern
- Ändern vorhandener und Erstellen neuer Master-Shapes
- Beispiele: Prozessabläufe (Flussdiagramm), Organigramm, Brainstormingdiagramm
- Drucken von Zeichnungen
- Visio-Optionen einstellen

## Dauer: 1 Tag

Vorkenntnisse: Erfahrung mit Windows; Erfahrung mit einem MS Office-Programm (Word, Excel etc.) ist hilfreich

**HINWEIS: Alle Seminare können individuell konzipiert sowie an Ihren speziellen Problemstellungen ausgerichtet sein. Auf Wunsch wird im Vorgespräch der Bedarf genau ermittelt und ein entsprechendes Seminarkonzept erstellt.**